## Loanna

이루마 작곡

## 이루마의 6집 'P.N.O.N.!' (2008.10)수록곡

Tempo rubato

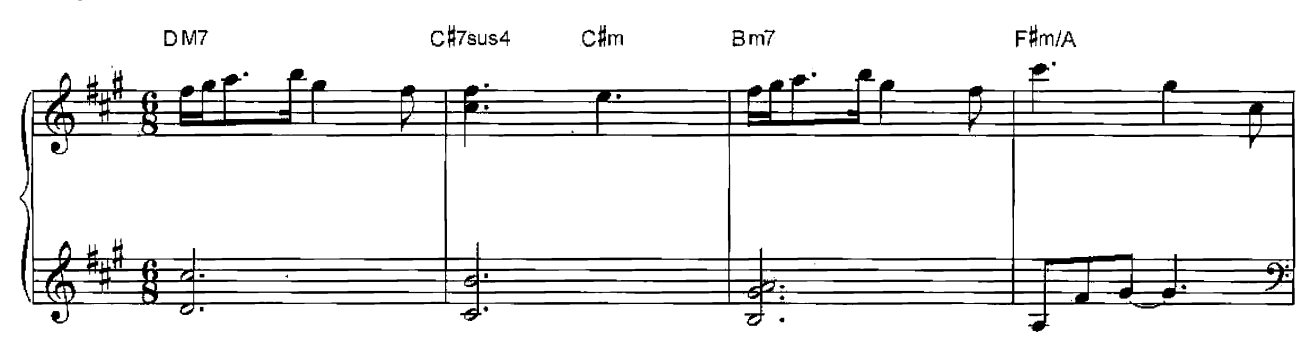

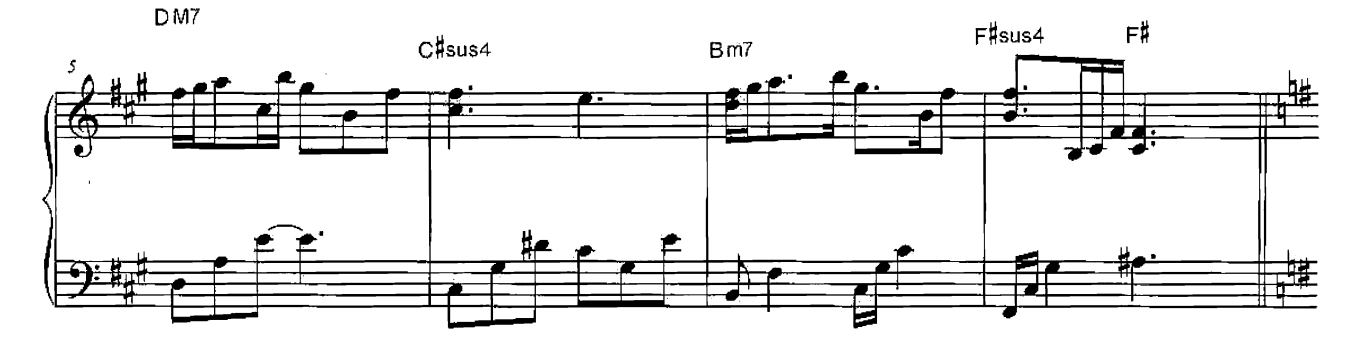

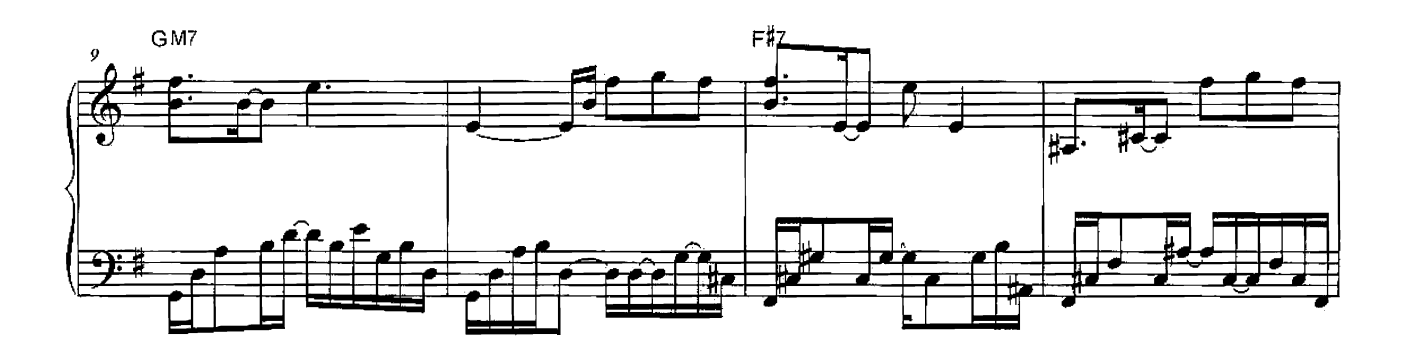

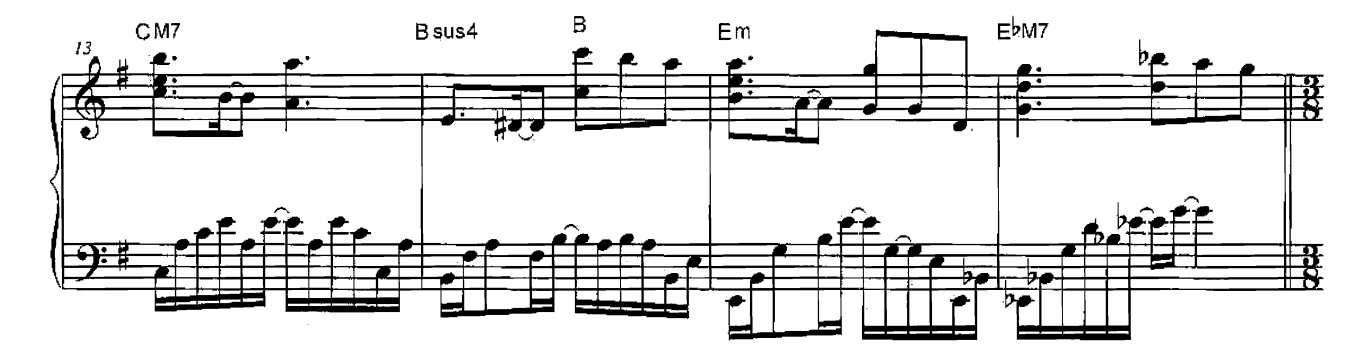

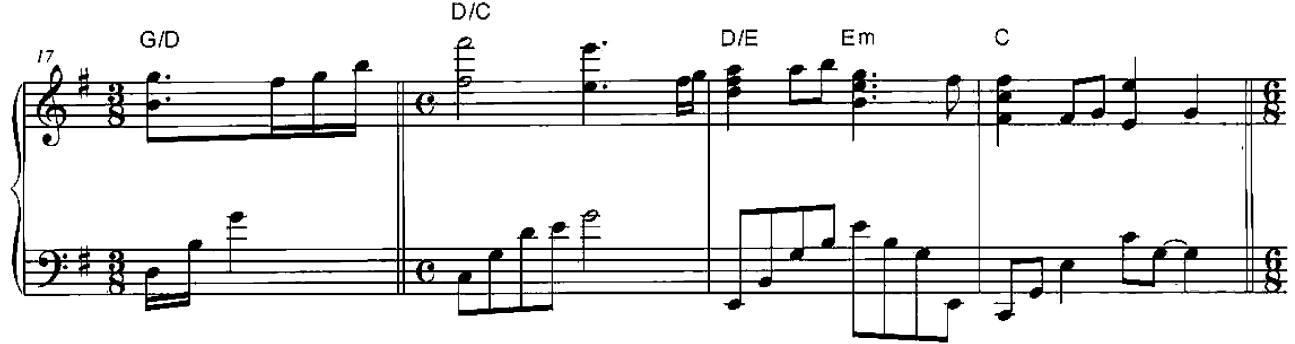

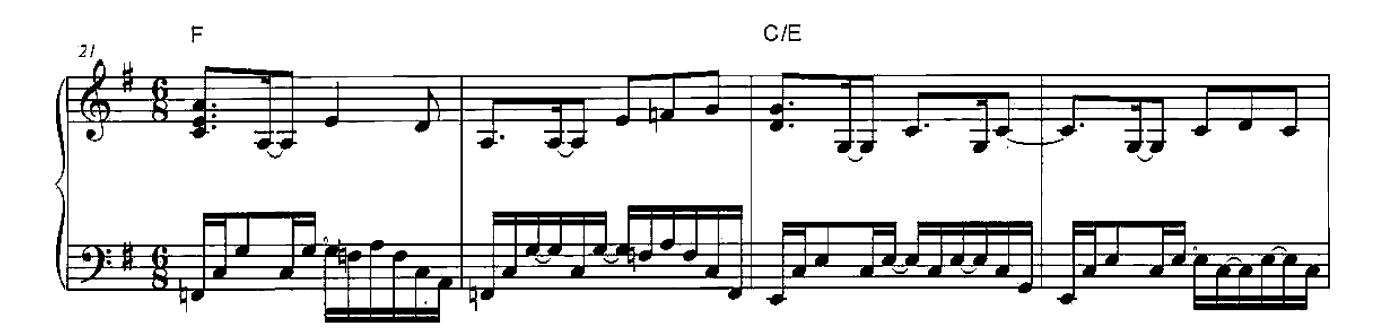

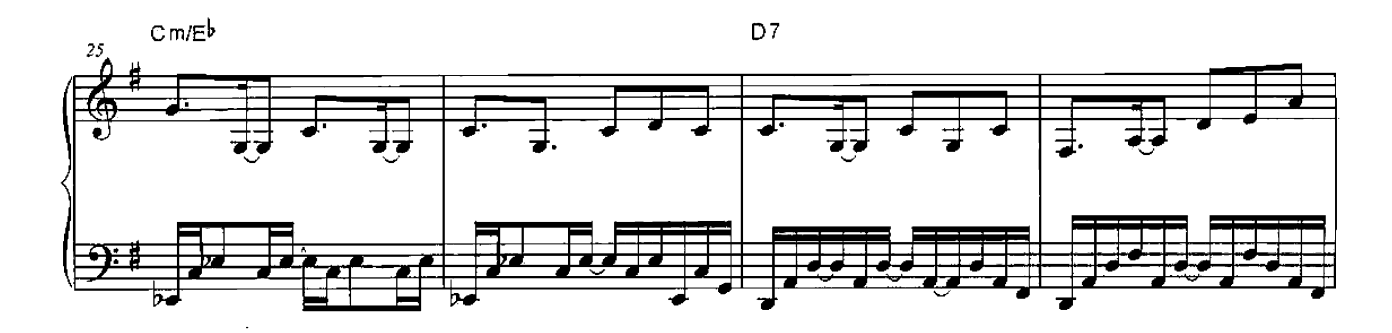

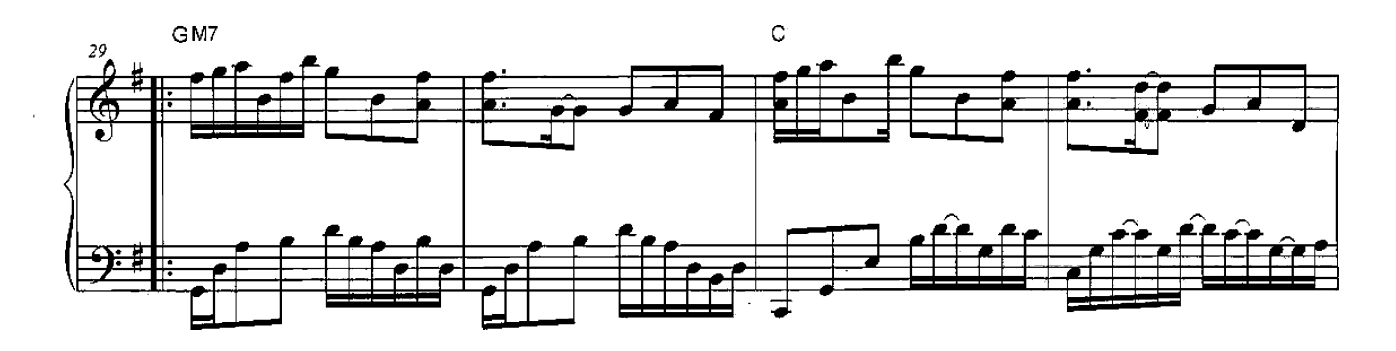

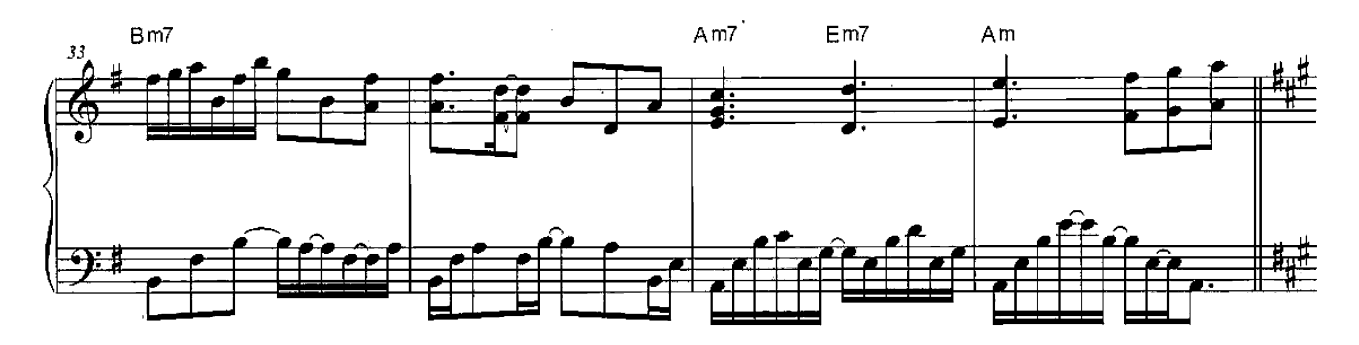

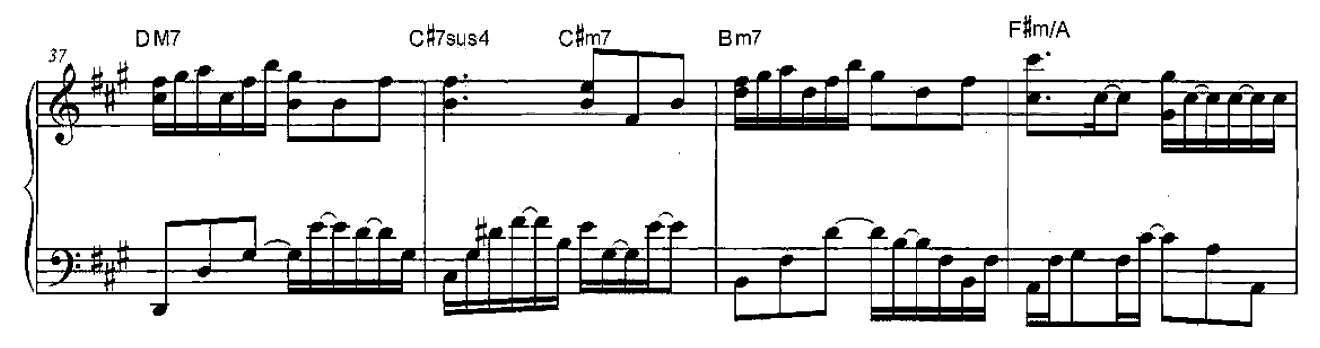

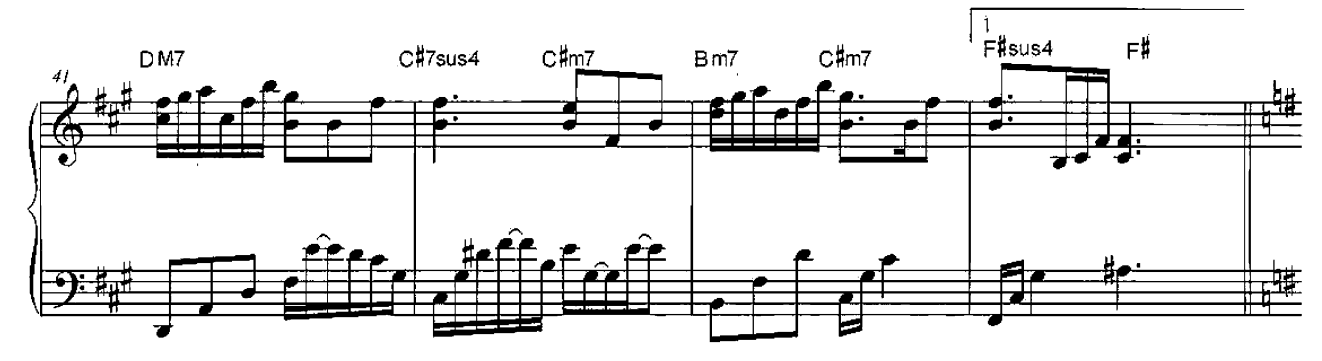

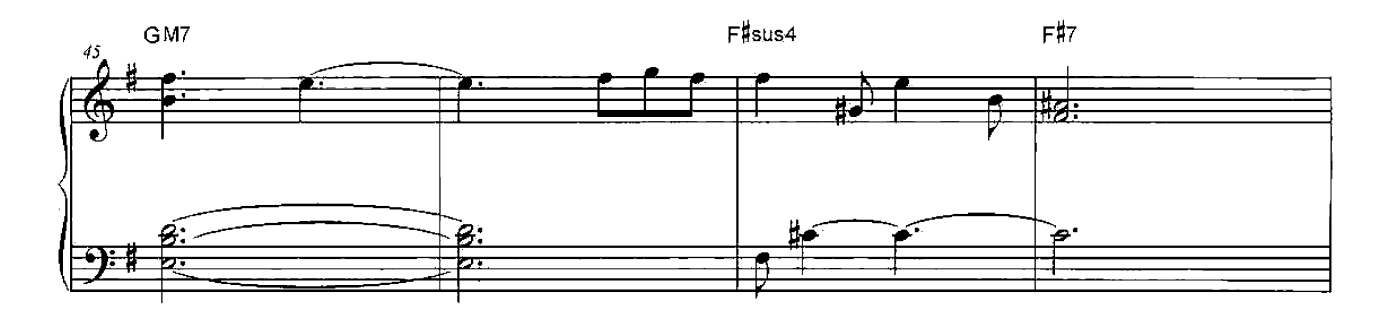

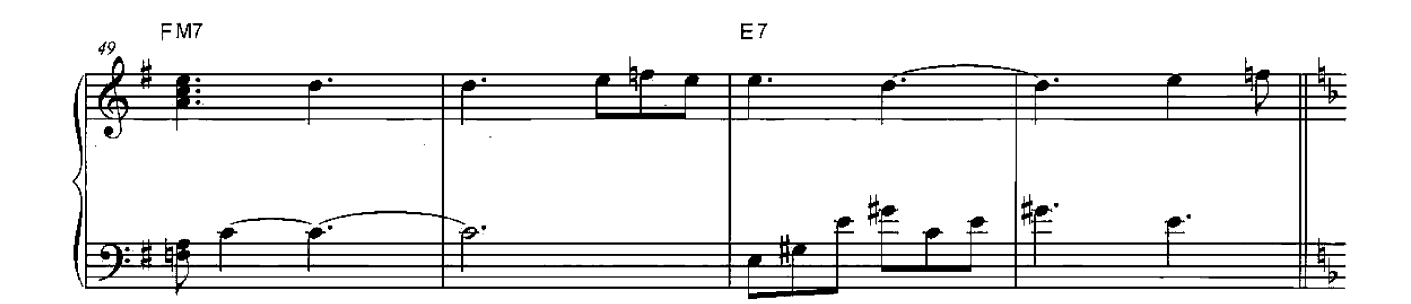

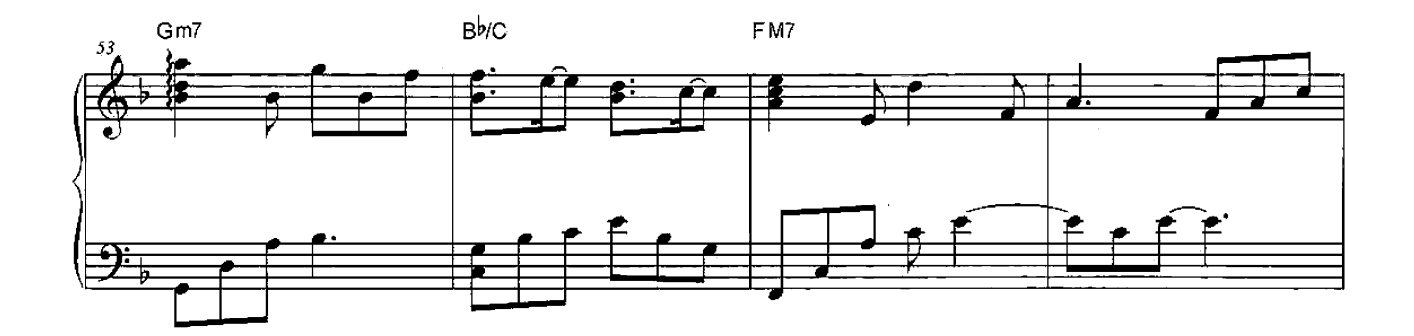

 $\overline{a}$ 

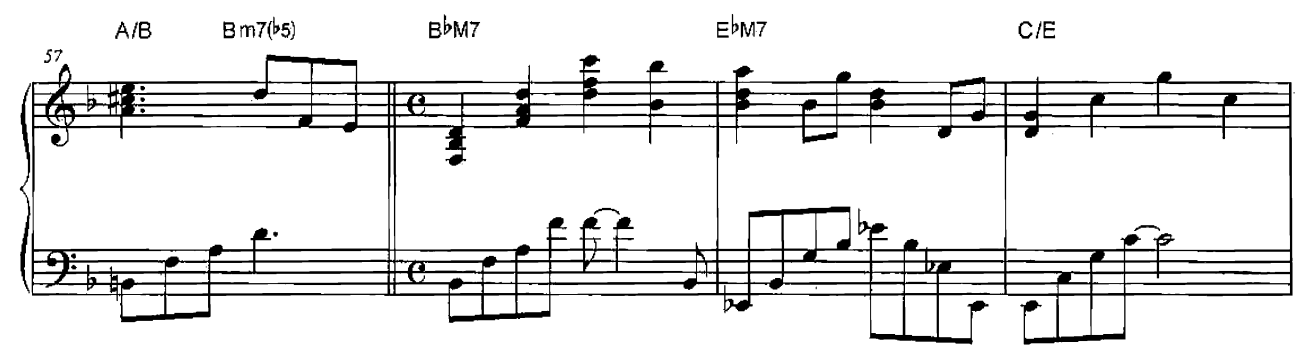

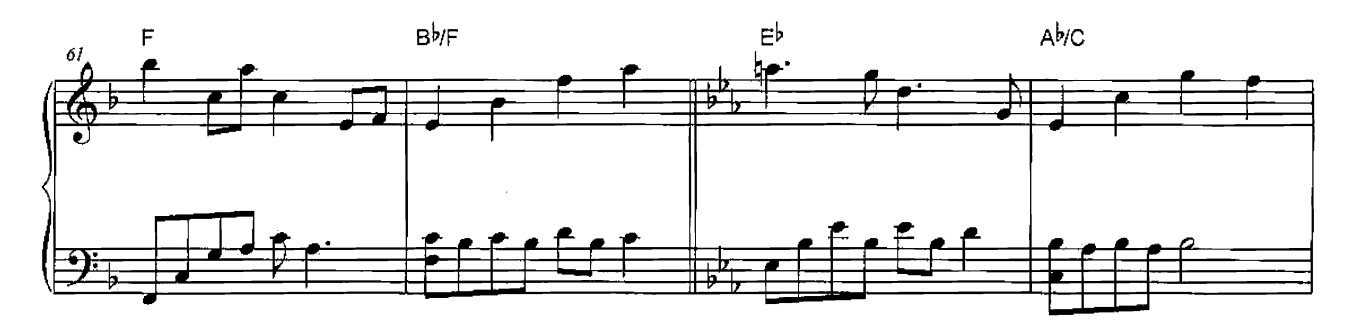

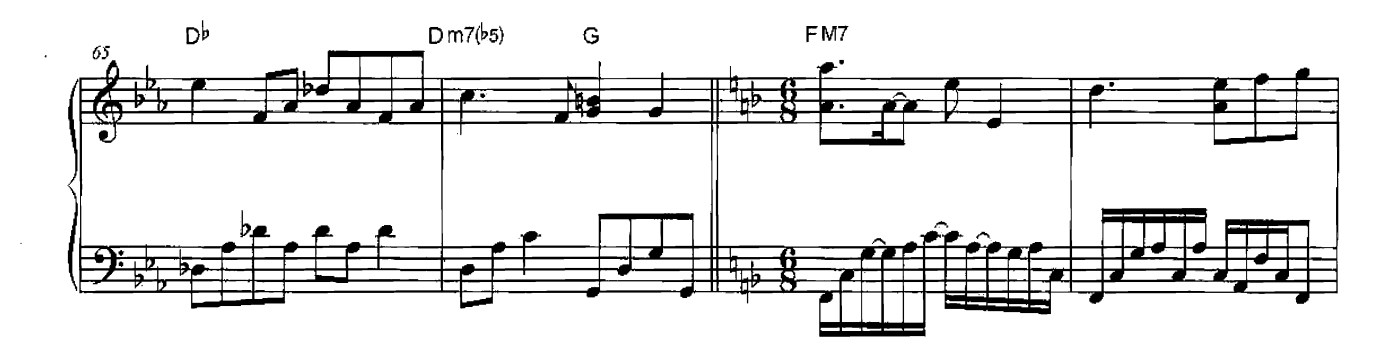

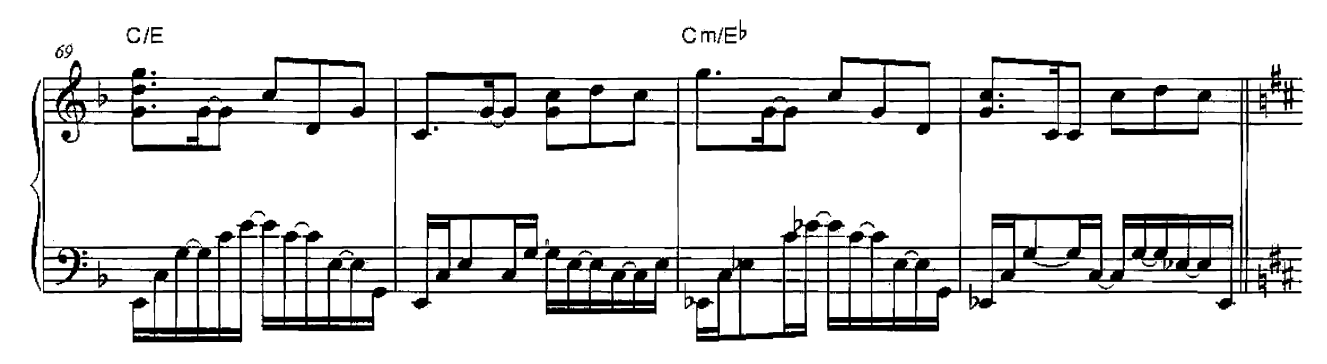

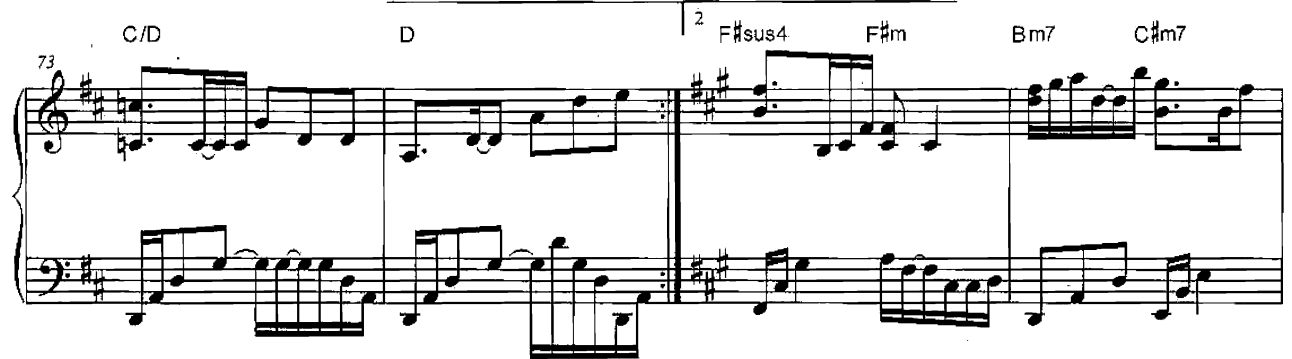

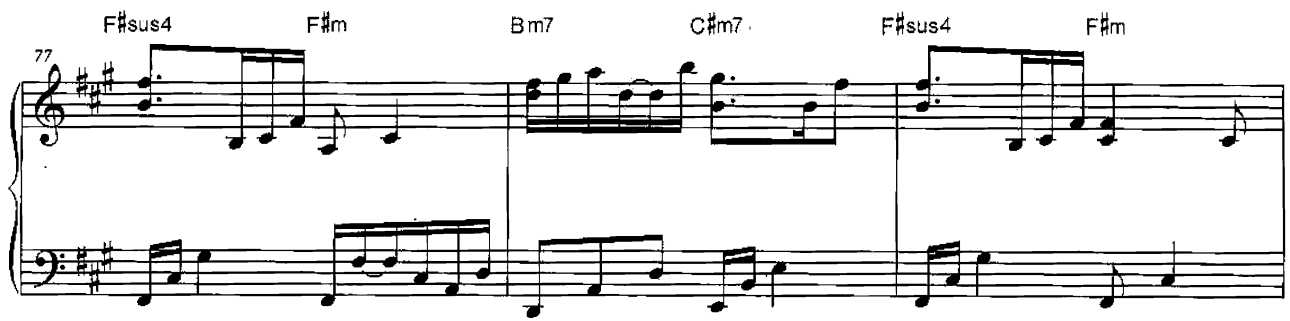

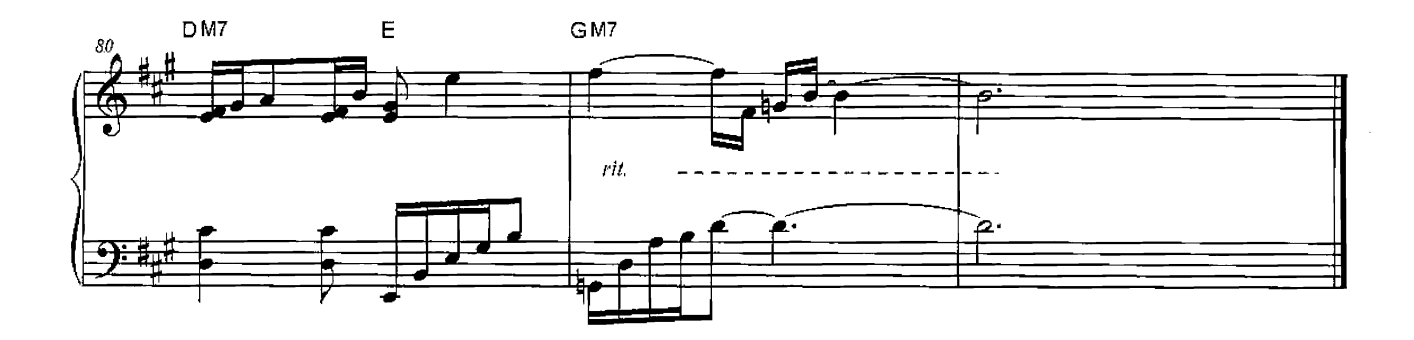